## <span id="page-0-0"></span>**Centre Administration - Transactions**

**Contenu** 

## Transaction de paiement

Le centre d'administration Payline vous donne la possibilité de gérer vos différentes transactions de paiement à partir du menu Transaction de paiement. Il comprend les sous-menus suivants : Gérer vos transactions, Rechercher des transactions, Exporter vos transactions et Créer une transaction

(en option) comme présentés dans l'écran ci-dessous :

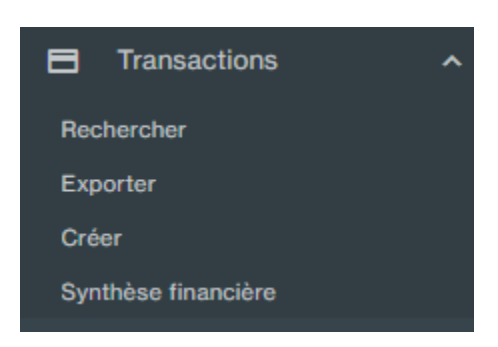

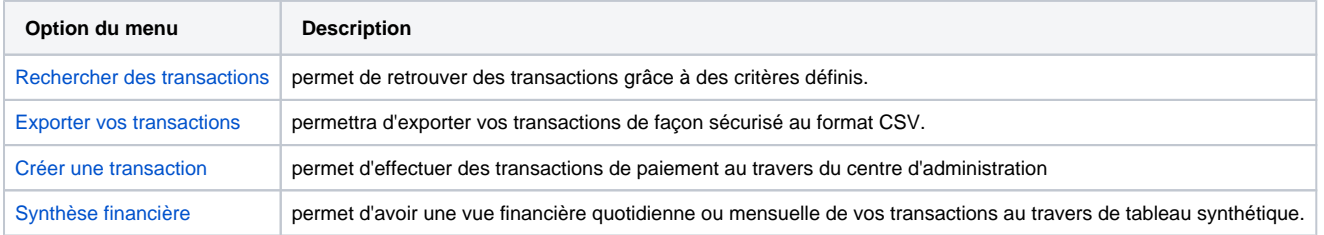

## Pages associées

- [Backoffice Create transaction](https://docs.monext.fr/display/DT/Backoffice+-+Create+transaction)
- [Backoffice Export transactions](https://docs.monext.fr/display/DT/Backoffice+-+Export+transactions)
- [Centre Administration Créer une transaction](https://docs.monext.fr/pages/viewpage.action?pageId=747144447)
- [Centre Administration Détail d'une transaction](https://docs.monext.fr/pages/viewpage.action?pageId=834027426)
- [Centre Administration Exporter des transactions](https://docs.monext.fr/display/DT/Centre+Administration+-+Exporter+des+transactions)
- [Centre Administration Rechercher des transactions](https://docs.monext.fr/display/DT/Centre+Administration+-+Rechercher+des+transactions)
- [Centre Administration Synthèse financière](https://docs.monext.fr/pages/viewpage.action?pageId=747144477)
- [Centre Administration Transactions](#page-0-0)
- [Messages 3D Secure](https://docs.monext.fr/display/DT/Messages+3D+Secure)